# **II.14**

## **Malen, collagieren, Farben entdecken**

# **Der Weg ist das Ziel! – Action Painting wie Jackson Pollock**

Astrid Jahns

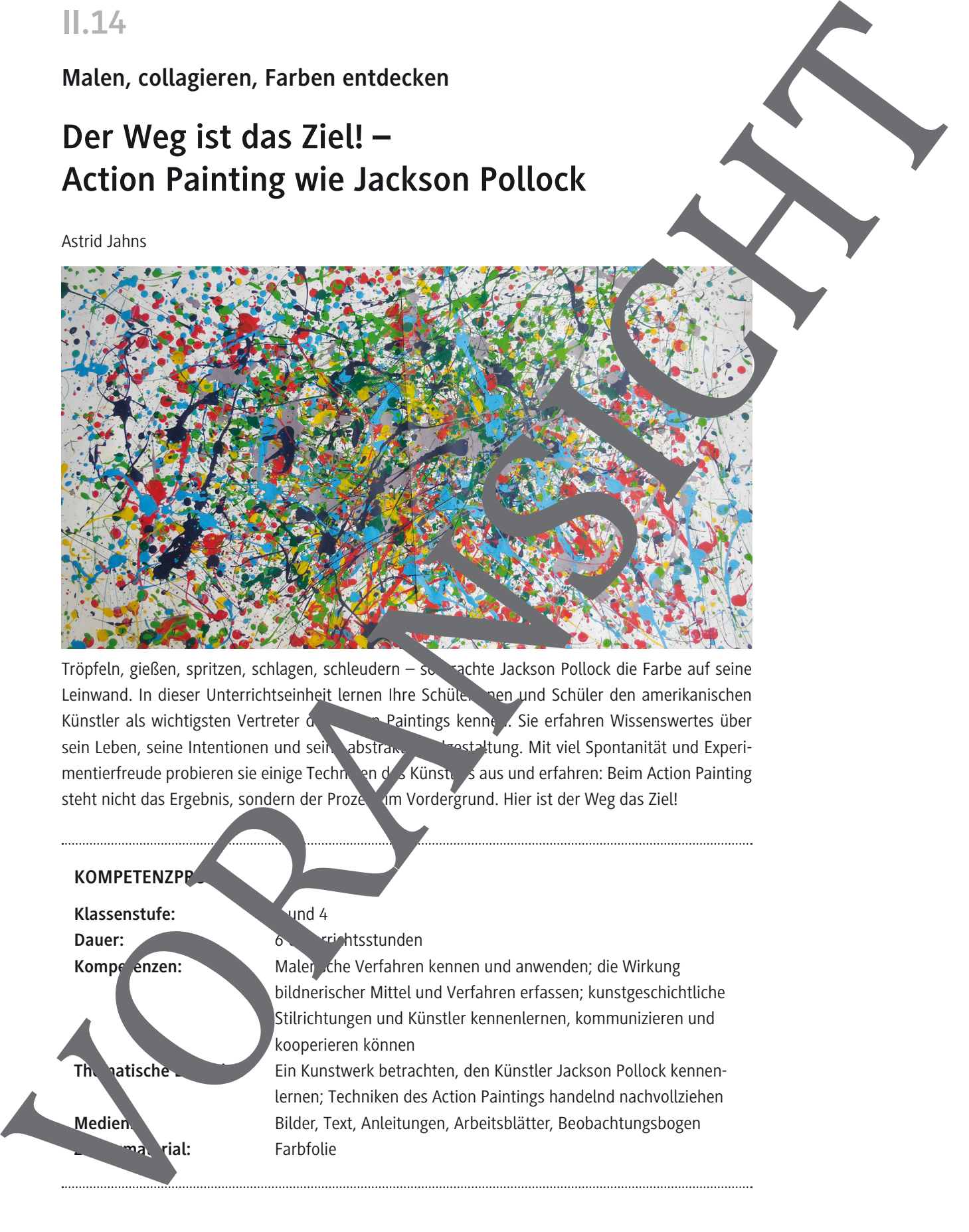

Tröpfeln, gießen, spritzen, schlagen, schleudern – so brachte Jackson Pollock die Farbe auf seine Leinwand. In dieser Unterrichtseinheit lernen Ihre Schüler nen und Schüler den amerikanischen Künstler als wichtigsten Vertreter des Action Paintings kennen. Sie erfahren Wissenswertes über sein Leben, seine Intentionen und seine abstrakte Bildestaltung. Mit viel Spontanität und Experimentierfreude probieren sie einige Techniken des Künstlers aus und erfahren: Beim Action Painting steht nicht das Ergebnis, sondern der Prozes im Vordergrund. Hier ist der Weg das Ziel!

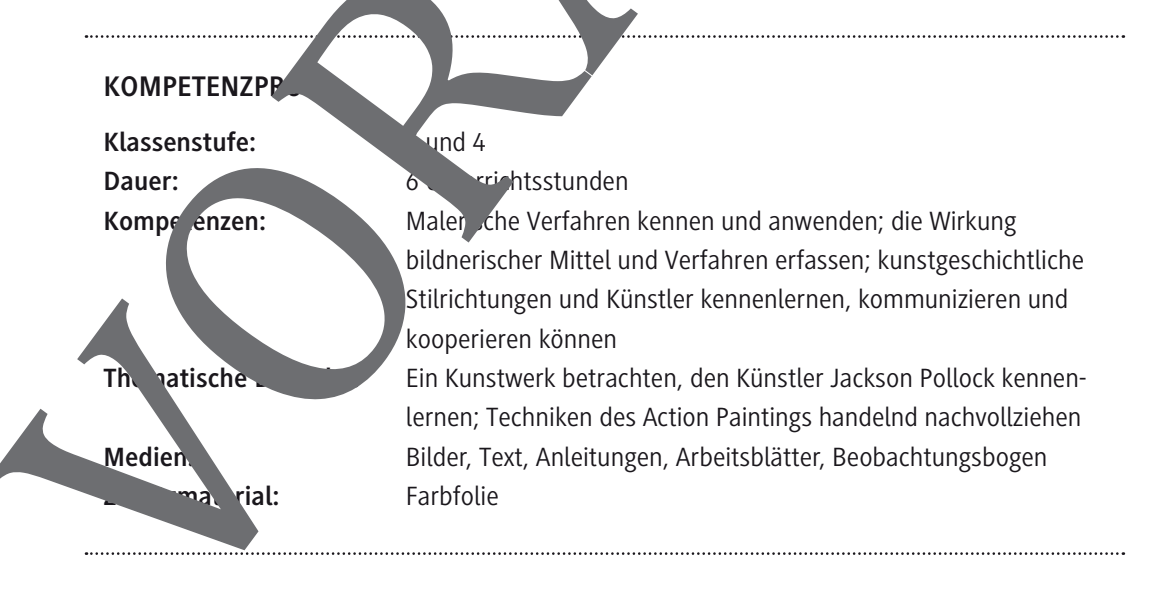

## M 2 Wer war Jackson Pollock? – Infotext

Wer war Jackson Pollock und was ist eigentlich Action Painting? Hier erfährst du

Aufgabe: Lies die Texte.

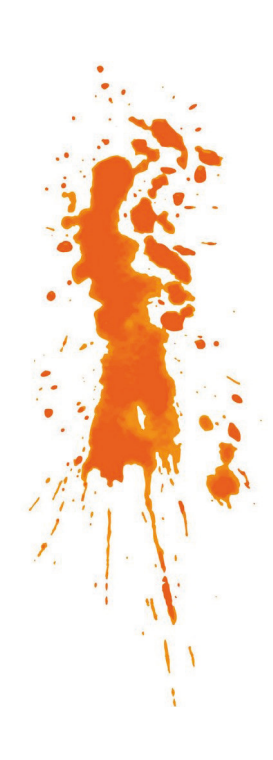

#### Jackson Pollock

Jackson Pollock wurde 1912 in Amerika geboren. Er ging nach Ne York, um dort Kunst zu studieren. Pollock wurde zu eine der wichtigsten Künstler des letzten Jahrhunderts, vor allem, weil er ein neue Maltechnik erfand. Pollock starb 1956 bei einem Autounfall. Eizwurde nur 44 Jahre alt.

#### Action Painting

Action Painting ist eine Kunstrichtung, die in den 1940er-Jahren entstanden ist. Der berühmteste Vertreter dieser Kunstriktung war Jackson Pollock. Die Motive beim Action Painting sind immer abstrakt. Abstrakt bedeutet gegenstandslos. Es sind als keine Gegenstände zu sehen, wie zum Beispiel ein Haus der eine Zitrone. Vielmehr sieht man Spritzer, Kleckse, Tropfen. Beim Action Painting kommt es auch nicht so sehr darauf an, was auf dem Bild ist. Es kommt mehr darauf an, wie das Bild entsteht. Der Prozessen vermann vorder und, also das, was der Künstler tut und was passiert, während er das Kunstwerk gestaltet. **Facts and the numerical state of the state of the state of the state of the state of the state of the state of the state of the state of the state of the state of the state of the state of the state of the state of the st** 

### Dripping

Anders als andere Künstler stand Jackson Pollock nicht vor der Leinwand. Stattdessen legte er seine Leinwand oder sein Papier auf der Boden. Darauf klatschte er dann mit einem Pinsel Farbe. Oder er bohrte ein Loch in eine Farbdose und ließ die Farbe direkt aus der Dose auf den Untergrund tröpfeln. Auf diese Weise ein standen Pollocks "Drippings". "Drip" ist Englisch und bedeutet "tropfen"

Pollocks Tropfbilder, als Drippings, wurden sehr berühmt, da sie einzigartig zu dieser Zeit waren. Diese Technik brachte ihm auch den Spitznamen "Jack the Dripper" ein.

> *Ich male meist auf dem Boden. Ich arbeite gern auf einer großen Leinwand. Ich fühle mich … wohler auf einer großen Fläche. Mit der Leinwand auf dem Boden … fühle ich mich als Teil des Gemäldes.*

*Manchmal benutze ich einen Pinsel, aber oft … einen Stock …. Manchmal gieße ich die* 

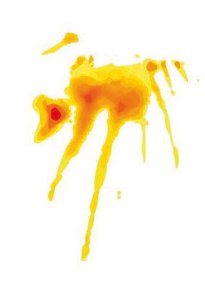

Ì

## M 4 Malen wie Jackson Pollock: Dripping 1 – Anleitung

Aufgabe: Gestalte ein Bild wie Jackson Pollock. Lass dafür Farbe von deinem Pinselstiel auf das Papier tröpfeln.

#### Achte darauf

- Bewege den Pinselstiel auf unterschiedliche Weise: rauf und runter, hin und her, in Zacken, Wellen oder Kreisen, schnell oder langsam ...
- Probiere verschiedene Bewegungen aus, damit ein interessantes Bild entsteht
- Arbeite formatfüllend. Nutze das ganze Blatt.

Du brauchst: Papier, Klebstreifen, Becher, Farbe, dicken Pinsel, Malerkittel, Papier oder Folie zum Abdecken des Arbeitsplatzes, Lappen Made Modern Weiser (1979)<br>
Made Propier tropier and Bild wie Jackson Pollock. Lass dofter Forbe von delnem Pina<br>
Late Propier tropier in Bild wie Jackson Pollock. Lass dofter Forbe von delnem Pina<br>
Falvene den Finsellatie

#### So geht's

- 1. Ziehe deinen Malerkittel an.
- 2. Decke den Tisch ab.
- 3. Lege das Papier vor dich hin.

**Tipp:** Befestige das Blatt mit Klebstreifen, damit es nicht verrutscht

Stelle den Becher mit Farbe bereit.

Außerdem brauchst du den Pinsel.

- 4. Tunke den Stiel deines Pinsels Farbe.
- 5. Lass die Farber von Pinselstig auf das Papier tröpfeln.

Bewege don Pinselstiel unterschied liche Weise: rauf und runter, hin und her, in.

6. Wiederhold Vorgang mit einer anderen Farbe. (Mach den Pinselstiel vorher sauber

# M 9 Beobachtungsbogen

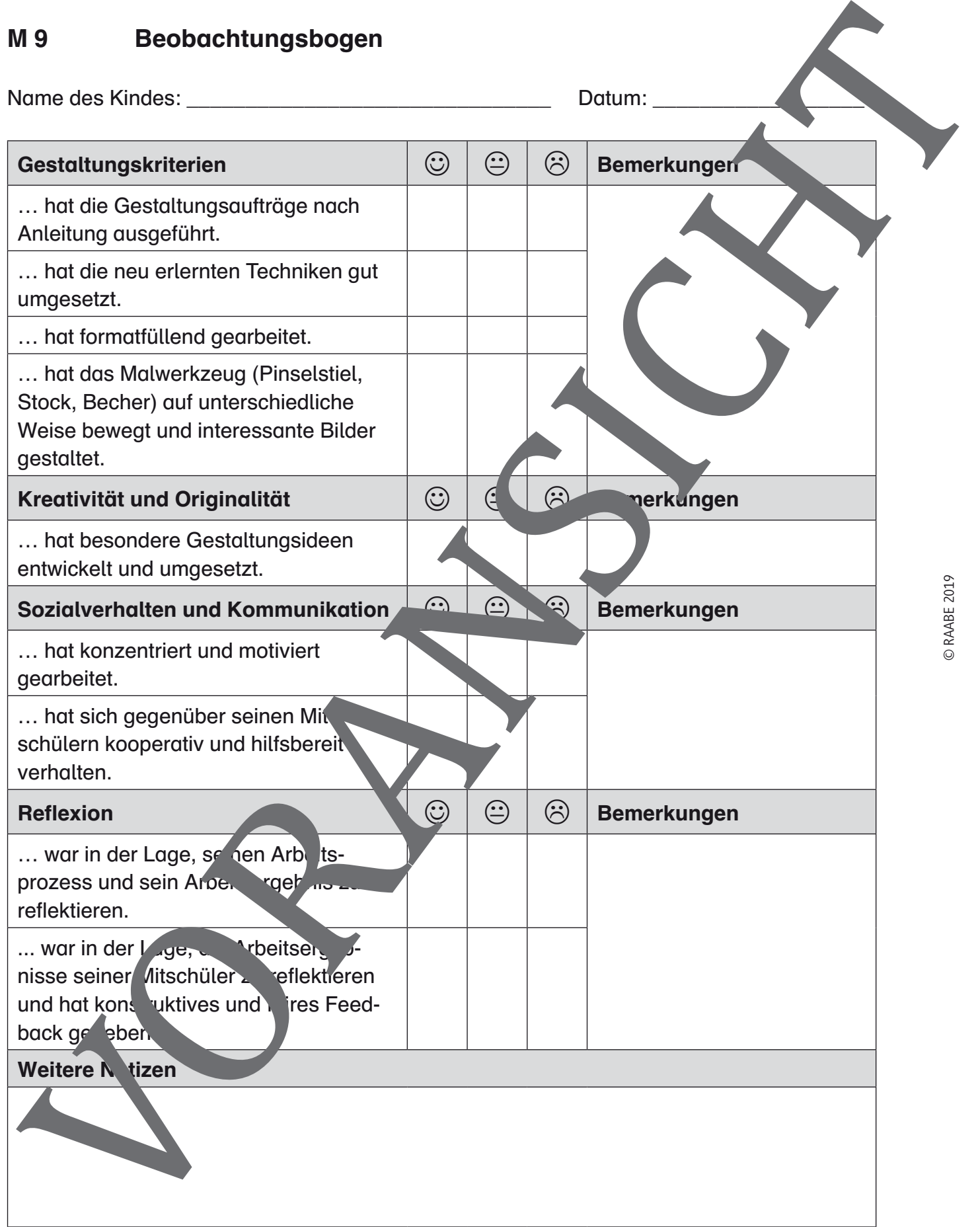

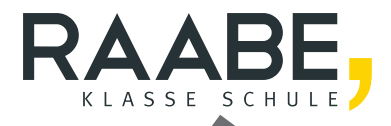

# **Der RAABE Webshop: Schnell, übersichtlich, sicher!**

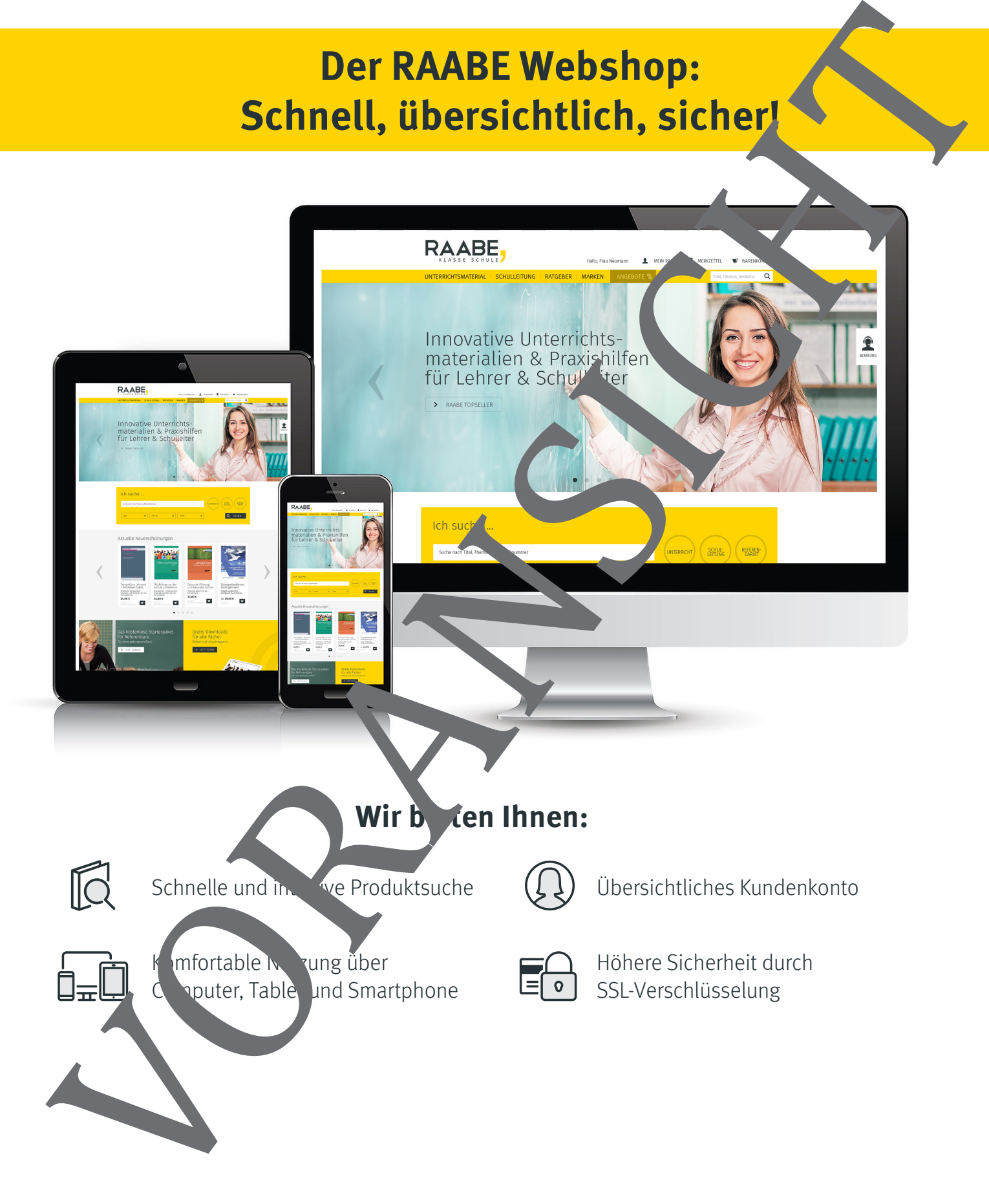

# **Mehr unter: www.raabe.de**